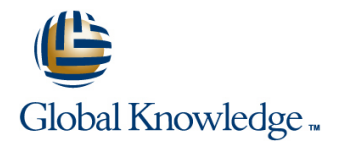

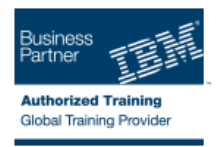

# **IBM Sterling Selling and Fulfillment Inventory and Order Mngmnt Business Rules**

### **Duration: 2 Days Course Code: 6F05G**

#### Overview:

This course provides students with an understanding of how to configure order management rules and administer the order fulfillment process using IBM® Sterling Selling and Fulfillment Foundation. This course is primarily designed for Hub and Enterprise administrative users of Sterling Selling and Fulfillment Foundation.

This course begins with an introduction to order and inventory management and then explains some sales order specific configurations. The course then proceeds to describe sourcing and scheduling of orders, rules related to order fulfillment, and payment and the configuration of service capacity. The course concludes with an explanation of return orders.

#### Target Audience:

This intermediate course is designed to enable Hub and Enterprise users of the 9.2.1 release of Sterling Selling and Fulfillment Foundation, to configure Sales Order Management Rules and Administer the Order Fulfillment Process.

#### Objectives:

- Configure rules related to inventory in the Global Inventory Visibility application of IBM Sterling Selling and Fulfillment
- ř. Configure business rules related to Sales Order management including, Order creation, modification, and monitoring in the **Configure Payment Processing related rules such as payment** Distributed Order Management application of Sterling Selling and types, financial rules, authorization and invoicing rules. Fulfillment Foundation.
- 
- **Configuring Sourcing and Scheduling Rules for an Order.**

### Prerequisites:

You should have completed:

- Sterling and Fulfillment Suite Participant Modeling and User Security (6F020)
- **I** IBM Sterling Selling and Fulfillment Foundation Process Modeling (6F030)
- IBM® Sterling Selling and Fulfillment Foundation Item and Pricing Configuration (6F040)

**F** Configure rules related to Resource Pools and resource capacity to fulfill service requests.

Ē.

п

- Unit 1: Order Management Basics **Unit 1: Order Management Basics** Unit 1: Order Management Basics
- 
- Lesson 1.2: Inventory Management Coverview Coverview Lesson 1.2: Inventory Management
- 
- 
- 
- 
- **Lesson 2.2: Sourcing and Scheduling Rules Configuration Lesson 2.2: Sourcing and Scheduling Lesson 2.2: Sourcing and Scheduling Rules Configuration** Configuration **Lesson 2.2: Sourcing and Scheduling Rules Configuration** Rules Configuration
- 
- 
- 
- Unit 3: Service Capacity Configuration Exercise 2.3.1: Fulfilling an Order Unit 3: Service Capacity Configuration
- Lesson 3.1: Service Capacity Configuration Unit 3: Service Capacity Configuration Lucason 3.1: Service Capacity
- **Exercise 3.1.1: Create a Resource Pool Lesson 3.1: Service Capacity Configuration**
- 
- Lesson 4.1: Payment Rules Configuration  $\Box$  Exercise 3.1.1: Create a Resource Pool  $\Box$  Unit 4: Payment Rules Configuration
- 
- 
- 
- **Exercise 5.1.1: Managing Returns Lesson 5.1.1: Managing Returns Lesson 5.1: Managing Returns**
- 
- **Unit 1: Order Management Basics**
- **Lesson 1.1: Order Management Overview line unit Unit 1: Order Management Basics**
- Lesson 1.2: Inventory Management **Lesson 1.2: Inventory Management Constant Lesson 1.1: Order Management Overview**
- **Exercise 1.2.1: Inventory Management** Lesson 1.1: Order Management Lesson 1.2: Inventory Management
- **Unit 2: Order-related Configuration Coverview Coverview Coverview Exercise 1.2.1: Inventory Management**
- 
- **Exercise 2.1.1: Sales Order Specific Configuration** Unit 2: Order-related Configuration Configuration
- **Lesson 2.2: Sourcing and Scheduling Rules Configuration Configuration Configuration** Configuration **Exercise 2.1.1:** Sales Order Specific Lesson 2.2: Sourcing and Scheduling
- **Exercise 2.2.1: Sourcing and Scheduling Configuration Configuration Rules Configuration** Rules Configuration **Lesson 2.2: Sourcing and Scheduling Configuration** Exercise 2.2.1: Sourcing and Scheduling
- 
- 
- Unit 3: Service Capacity Configuration Lesson 2.3: Order Fulfillment Rules Lexercise 2.3.1: Fulfilling an Order
- **Lesson 3.1: Service Capacity Configuration Configuration Configuration Configuration Configuration** Configuration Configuration Configuration Configuration Configuration Configuration Configuration Configuration Configura
- **Exercise 3.1.1: Create a Resource Pool Exercise 2.3.1: Fulfilling an Order Lesson 3.1: Service Capacity**
- **Unit 4: Payment Rules Configuration Configuration** Unit 3: Service Capacity Configuration Configuration
- Lesson 4.1: Payment Rules Configuration Luceson 3.1: Service Capacity Luceson 3.1.1: Create a Resource Pool
- **Exercise 4.1.1: Process Payments and Configuration Configuration Configuration Configuration** Unit 4: Payment Rules Configuration
- 
- 
- 
- 
- Unit 1: Order Management Basics **Course Wrap Up**
- Lesson 1.1: Order Management Overview
- line line line
	-
- Exercise 1.2.1: Inventory Management Lesson 1.2: Inventory Management Exercise 1.2.1: Inventory Management
- Unit 2: Order-related Configuration Exercise 1.2.1: Inventory Management Unit 2: Order-related Configuration
- Lesson 2.1: Sales Order Specific **Lesson 2.1: Sales Order Specific** Lesson 2.1: Sales Order Specific
	- Configuration **Lesson 2.1:** Sales Order Specific Configuration
	- **Configuration Exercise 2.1.1: Sales Order Specific Configuration** Configuration
		-
- Rules Configuration **Exercise 2.2.1:** Sourcing and Scheduling Rules Configuration Lesson 2.3: Order Fulfillment Rules Rules Rules Configuration Lesson 2.3: Order Fulfillment Rules
- Configuration **Lesson 2.3: Order Fulfillment Rules** Configuration **Exercise 2.3.1: Fulfilling an Order Configuration Configuration Exercise 2.3.1: Fulfilling an Order Configuration** 
	-
	-
	-
- Exercise 4.1.1: Process Payments and Unit 4: Payment Rules Configuration Lesson 4.1: Payment Rules Configuration
	- Create Invoices **Lesson 4.1: Payment Rules Configuration** Exercise 4.1.1: Process Payments and
- Unit 5: Managing Returns Exercise 4.1.1: Process Payments and Create Invoices ■ Lesson 5.1: Managing Returns 
■ Lesson 5.1: Managing Returns 
■ Lesson 5.1: Managing Returns
	-
- Course Wrap Up **Lesson 5.1: Managing Returns** Facercise 5.1.1: Managing Returns
	- Exercise 5.1.1: Managing Returns **Course Wrap Up** ■ Course Wrap Up
	-
	-
- Lesson 2.1: Sales Order Specific **Lesson 1.2: Inventory Management** Unit 2: Order-related Configuration
	- Configuration **Exercise 1.2.1: Inventory Management** Lesson 2.1: Sales Order Specific
	- Configuration **Lesson 2.1: Sales Order Specific** Exercise 2.1.1: Sales Order Specific
		-
- **Lesson 2.3: Order Fulfillment Rules** Rules Rules Configuration **Rules Configuration** Rules Configuration
- Configuration **Exercise 2.2.1: Sourcing and Scheduling Lesson 2.3: Order Fulfillment Rules Exercise 2.3.1: Fulfilling an Order Configuration** Rules Configuration Configuration Configuration
	-
	-
	-
	-
	- Create Invoices **Exercise 3.1.1:** Create a Resource Pool Lesson 4.1: Payment Rules Configuration
- Unit 5: Managing Returns 
 Unit 4: Payment Rules Configuration Exercise 4.1.1: Process Payments and
- Lesson 5.1: Managing Returns **Lesson 4.1: Payment Rules Configuration Create Invoices**
- **Exercise 5.1.1: Managing Returns Exercise 4.1.1: Process Payments and Full Unit 5: Managing Returns** ■ Course Wrap Up Create Invoices Lesson 5.1: Managing Returns

6F05G www.globalknowledge.ie info@globalknowledge.ie 353-1-814 8200

- Unit 5: Managing Returns **Exercise 5.1.1: Managing Returns**
- Lesson 5.1: Managing Returns **Course Wrap Up**
- Exercise 5.1.1: Managing Returns
- 
- 
- Lesson 1.1: Order Management Overview Lesson 1.1: Order Management Lesson 1.1: Order Management Overview
	-
	-
	-
	-
- **Exercise 2.1.1: Sales Order Specific** Configuration Configuration **Exercise 2.1.1: Sales Order Specific** 
	-
- **Exercise 2.2.1: Sourcing and Scheduling Rules Configuration Exercise 2.2.1: Sourcing and Scheduling Rules Configuration** 
	-
	-
	-
	-
- Unit 4: Payment Rules Configuration Configuration Configuration Exercise 3.1.1: Create a Resource Pool
	-
	-
- **Lesson 1.2: Inventory Management** Unit 1: Order Management Basics
- **Exercise 1.2.1: Inventory Management** Line Line Lesson 1.1: Order Management Overview
- Unit 2: Order-related Configuration Unit 1: Order Management Basics Lesson 1.2: Inventory Management
- 
- **Exercise 2.1.1: Sales Order Specific Lesson 1.2: Inventory Management Lesson 2.1: Sales Order Specific**
- Lesson 2.2: Sourcing and Scheduling Rules Unit 2: Order-related Configuration Exercise 2.1.1: Sales Order Specific Configuration **Lesson 2.1: Sales Order Specific** Configuration
- Exercise 2.2.1: Sourcing and Scheduling | Configuration Lesson 2.2: Sourcing and Scheduling Rules Configuration **Exercise 2.1.1: Sales Order Specific** Rules Configuration
- 
- 
- 
- **Lesson 3.1: Service Capacity Configuration** Rules Configuration **Rules Configuration** Exercise 2.3.1: Fulfilling an Order
- **Exercise 3.1.1: Create a Resource Pool Lesson 2.3: Order Fulfillment Rules Lesson 2.3: Order Fulfillment Rules**
- Unit 4: Payment Rules Configuration Lesson 3.1: Service Capacity
- **Lesson 4.1: Payment Rules Configuration** Exercise 2.3.1: Fulfilling an Order Configuration
- **Exercise 4.1.1: Process Payments and Init 3: Service Capacity Configuration Exercise 3.1.1: Create a Resource Pool** Create Invoices **Lesson 3.1: Service Capacity Lesson 3.1: Service Capacity Legislation** Unit 4: Payment Rules Configuration
- 
- 
- **Exercise 5.1.1: Managing Returns Configuration Lines Configuration Create Invoices** Create Invoices
- 
- Unit 1: Order Management Basics Lesson 5.1: Managing Returns
- Lesson 1.1: Order Management Overview Fund Exercise 5.1.1: Managing Returns
- Lesson 1.2: Inventory Management Course Wrap Up
- **Exercise 1.2.1: Inventory Management Community Community Community Community Community Community Community Community Community Community Community Community Community Community Community Community Community Community Comm**
- **Unit 2: Order-related Configuration** Lesson 1.1: Order Management Overview
- **Lesson 2.1: Sales Order Specific line Lesson 1.2: Inventory Management**
- **Exercise 2.1.1: Sales Order Specific Lesson 1.1: Order Management Lesson 1.1: Order-related Configuration** Configuration **Configuration** Configuration **Configuration Configuration Configuration Configuration Configuration Configuration Configuration Configuration Configuration Configuration Configuration C**
- **Lesson 2.2: Sourcing and Scheduling Rules Lesson 1.2: Inventory Management Configuration** Configuration **Exercise 1.2.1: Inventory Management** Exercise 2.1.1: Sales Order Specific
- **Exercise 2.2.1: Sourcing and Scheduling**  Unit 2: Order-related Configuration Configuration
- **Lesson 2.3: Order Fulfillment Rules**  Configuration **Configuration** Rules Configuration Rules Configuration
- 
- Unit 3: Service Capacity Configuration **Lesson 2.2: Sourcing and Scheduling Lesson 2.3: Order Fulfillment Rules**
- **Lesson 3.1: Service Capacity Configuration Rules Configuration Configuration** Configuration
- Exercise 3.1.1: Create a Resource Pool Exercise 2.2.1: Sourcing and Scheduling Exercise 2.3.1: Fulfilling an Order
- 
- Lesson 4.1: Payment Rules Configuration Lesson 2.3: Order Fulfillment Rules Lesson 3.1: Service Capacity
- **Exercise 4.1.1: Process Payments and Configuration Configuration Configuration** Create Invoices **Exercise 2.3.1: Fulfilling an Order** Exercise 3.1.1: Create a Resource Pool
- 
- Lesson 5.1: Managing Returns **Lesson 3.1: Service Capacity** Lesson 4.1: Payment Rules Configuration
- **Exercise 5.1.1: Managing Returns Configuration Configuration Exercise 4.1.1: Process Payments and**
- 
- Unit 1: Order Management Basics Create Invoices Create Invoices And All Course Wrap Up
- Lesson 1.1: Order Management Overview | Unit 5: Managing Returns
- Lesson 1.2: Inventory Management Lesson 5.1: Managing Returns
- **Exercise 1.2.1: Inventory Management Exercise 5.1.1: Managing Returns lines**
- Unit 2: Order-related Configuration Course Wrap Up Unit 1: Order Management Basics
- **Lesson 2.1: Sales Order Specific Lesson 1.1: Order Management Overview** Configuration **Lesson 1.2: Inventory Management**
- **Exercise 2.1.1: Sales Order Specific line is a set of the Exercise 1.2.1: Inventory Management**
- 
- Configuration Configuration Configuration Configuration Configuration Configuration Configuration Configuration
	-
- **Configuration** Configuration **Exercise 1.2.1: Inventory Management** Configuration
	-
	-
	-
- Configuration **Lesson 2.2: Sourcing and Scheduling Rules Configuration** Rules Configuration Exercise 2.3.1: Fulfilling an Order Rules Configuration Lesson 2.3: Order Fulfillment Rules
- **Unit 3: Service Capacity Configuration Exercise 2.2.1: Sourcing and Scheduling Configuration** 
	-
	-
	-
- Unit 5: Managing Returns Configuration Configuration Lesson 4.1: Payment Rules Configuration
- **Lesson 5.1: Managing Returns Exercise 3.1.1: Create a Resource Pool Exercise 4.1.1: Process Payments and** 
	-
- Course Wrap Up Lesson 4.1: Payment Rules Configuration Unit 5: Managing Returns ■ Exercise 4.1.1: Process Payments and Lesson 5.1: Managing Returns
	- Create Invoices Exercise 5.1.1: Managing Returns
	- Unit 5: Managing Returns Course Wrap Up
	-
	-
	-
	- Configuration **Exercise 1.2.1: Inventory Management** Configuration **Exercise 1.2.1: Inventory Management** 
		-
		-
		-
		-
	- Rules Configuration **Lesson 2.1: Sales Order Specific** Lesson 2.2: Sourcing and Scheduling
- Configuration **Exercise 2.1.1: Sales Order Specific Exercise 2.2.1: Sourcing and Scheduling Exercise 2.3.1: Fulfilling an Order Configuration Configuration** Rules Configuration
	-
- Unit 4: Payment Rules Configuration | Rules Configuration | Dunit 3: Service Capacity Configuration
	-
	-
- Unit 5: Managing Returns <br>■ Unit 4: Payment Rules Configuration |■ Unit 3: Service Capacity Configuration |■ Unit 4: Payment Rules Configuration
	-
- Course Wrap Up **Exercise 3.1.1: Create a Resource Pool** Create Invoices
	- Unit 4: Payment Rules Configuration | Unit 5: Managing Returns
	- Lesson 4.1: Payment Rules Configuration | Lesson 5.1: Managing Returns ■ Exercise 4.1.1: Process Payments and Fundace 5.1.1: Managing Returns

6F05G www.globalknowledge.ie info@globalknowledge.ie 353-1-814 8200

- 
- 
- 
- 
- 
- 
- 
- 
- Lesson 2.1: Sales Order Specific **Lesson 1.1: Order Management Lesson 1.1: Cream** Exercise 1.2.1: Inventory Management
	-
	-
	-
	-
- Lesson 2.3: Order Fulfillment Rules Fund Configuration Exercise 2.2.1: Sourcing and Scheduling
	-
	-

- Lesson 2.2: Sourcing and Scheduling Rules **Lesson 1.1: Order Management** Lesson 2.1: Sales Order Specific Configuration **Configuration** Configuration **Configuration** Configuration **Configuration**
- Exercise 2.2.1: Sourcing and Scheduling Lesson 1.2: Inventory Management Exercise 2.1.1: Sales Order Specific Rules Configuration **Exercise 1.2.1: Inventory Management** Configuration
- 
- 
- Unit 3: Service Capacity Configuration **Exercise 2.1.1: Sales Order Specific** Rules Configuration
- **Lesson 3.1: Service Capacity Configuration Configuration Configuration Lesson 2.3: Order Fulfillment Rules**
- **Exercise 3.1.1: Create a Resource Pool Lesson 2.2: Sourcing and Scheduling Configuration**
- Unit 4: Payment Rules Configuration Rules Configuration Rules Configuration **Exercise 2.3.1: Fulfilling an Order**
- Lesson 4.1: Payment Rules Configuration **Exercise 2.2.1:** Sourcing and Scheduling Unit 3: Service Capacity Configuration
- Create Invoices and Lesson 2.3: Order Fulfillment Rules Configuration
- 
- 
- 
- 
- Unit 1: Order Management Basics **Lesson 4.1: Payment Rules Configuration** Exercise 5.1.1: Managing Returns
- Lesson 1.1: Order Management Overview Exercise 4.1.1: Process Payments and Course Wrap Up
- Lesson 1.2: Inventory Management Create Invoices
- Exercise 1.2.1: Inventory Management Unit 5: Managing Returns
- Unit 2: Order-related Configuration Lesson 5.1: Managing Returns
- Lesson 2.1: Sales Order Specific **Exercise 5.1.1: Managing Returns** Unit 1: Order Management Basics Configuration **Configuration** Course Wrap Up Lesson 1.1: Order Management Overview
- **Exercise 2.1.1: Sales Order Specific Lesson 1.2: Inventory Management** Lesson 1.2: Inventory Management Configuration **Exercise 1.2.1: Inventory Management**
- **Lesson 2.2: Sourcing and Scheduling Rules line Unit 2: Order-related Configuration** Configuration **Lackson 2.1: Sales Order Specific** Lesson 2.1: Sales Order Specific
- **Exercise 2.2.1: Sourcing and Scheduling Lesson 1.1: Order Management Configuration** Rules Configuration **Configuration** Coverview **Exercise 2.1.1:** Sales Order Specific
- Lesson 2.3: Order Fulfillment Rules **Lesson 1.2: Inventory Management** Configuration Configuration **Exercise 1.2.1: Inventory Management** Lesson 2.2: Sourcing and Scheduling
- **Exercise 2.3.1: Fulfilling an Order Contiguration** Rules Configuration Rules Configuration Rules Configuration
- Unit 3: Service Capacity Configuration **Lesson 2.1: Sales Order Specific** Lesson 2.1: Sales Order Specific
- **Lesson 3.1: Service Capacity Configuration Configuration Configuration Rules Configuration** Rules Configuration
- Exercise 3.1.1: Create a Resource Pool Exercise 2.1.1: Sales Order Specific Lesson 2.3: Order Fulfillment Rules
- **Unit 4: Payment Rules Configuration** Configuration Configuration Configuration
- Lesson 4.1: Payment Rules Configuration Luceson 2.2: Sourcing and Scheduling Luces Exercise 2.3.1: Fulfilling an Order
- **Exercise 4.1.1: Process Payments and Rules Configuration Configuration Configuration Configuration D** Unit 3: Service Capacity Configuration
- 
- 
- 
- 
- Unit 1: Order Management Basics **Exercise 3.1.1: Create a Resource Pool** Lesson 5.1: Managing Returns
- Lesson 1.1: Order Management Overview Unit 4: Payment Rules Configuration Exercise 5.1.1: Managing Returns
- Lesson 1.2: Inventory Management Lesson 4.1: Payment Rules Configuration Course Wrap Up
- **Exercise 1.2.1: Inventory Management Exercise 4.1.1: Process Payments and**
- Unit 2: Order-related Configuration **Create Invoices**
- Lesson 2.1: Sales Order Specific **Lack and Luis Containers** Lesson 2.1: Sales Order Specific
- Exercise 2.1.1: Sales Order Specific **Exercise 5.1.1: Managing Returns Lesson 1.1: Order Management Overview** Configuration Configuration Configuration Configuration Configuration Configuration Configuration Configuration Configuration Configuration Configuration Configuration Configuration Configuration Configuration Configuratio
- Lesson 2.2: Sourcing and Scheduling Rules Exercise 1.2.1: Inventory Management Configuration **Configuration** Unit 2: Order-related Configuration
- **Exercise 2.2.1: Sourcing and Scheduling line Lesson 2.1: Sales Order Specific** Rules Configuration **Department Inc.** Unit 1: Order Management Basics **Configuration**
- Lesson 2.3: Order Fulfillment Rules **Lesson 1.1: Order Management** Exercise 2.1.1: Sales Order Specific
- 
- 
- 
- 
- 
- **Configuration** Lesson 2.1: Sales Order Specific Rules Configuration
	-
	-
- **Exercise 4.1.1: Process Payments and Rules Configuration Lesson 3.1: Service Capacity** Capacity
	-
	-
	-
- Course Wrap Up 
 Lesson 3.1: Service Capacity
 Exercise 4.1.1: Process Payments and Configuration **Create Invoices** 
	- Ē. Exercise 3.1.1: Create a Resource Pool ■ Unit 5: Managing Returns
	- Unit 4: Payment Rules Configuration Luckson 5.1: Managing Returns
	-
	-
	-
	-
	-
	-
	-
	-
	-
	-
	-
	-
	-
- Create Invoices **Exercise 2.2.1: Sourcing and Scheduling Lesson 3.1: Service Capacity Unit 5: Managing Returns Configuration** Rules Configuration **Rules Configuration** Configuration
- Lesson 5.1: Managing Returns **Lesson 2.3: Order Fulfillment Rules Lesson 2.3: Order Exercise 3.1.1: Create a Resource Pool** Exercise 5.1.1: Managing Returns **Configuration** Configuration **Unit 4: Payment Rules Configuration**
- Course Wrap Up 
 Lesson 4.1: Payment Rules Configuration
 Lesson 4.1: Payment Rules Configuration
	- Unit 3: Service Capacity Configuration Exercise 4.1.1: Process Payments and Lesson 3.1: Service Capacity **Create Invoices Configuration** Configuration **Unit 5: Managing Returns**
	-
	-
	-
	-
	-
	- Configuration **Lesson 5.1: Managing Returns** Unit 1: Order Management Basics
		-
		-
		-
		-

6F05G www.globalknowledge.ie info@globalknowledge.ie 353-1-814 8200

- Configuration **Unit 1: Order Management Basics** Unit 2: Order-related Configuration
	-
	-
- Lesson 2.3: Order Fulfillment Rules **Unit 2: Order-related Configuration** Lesson 2.2: Sourcing and Scheduling
- Exercise 2.3.1: Fulfilling an Order Configuration Configuration Exercise 2.2.1: Sourcing and Scheduling
	-
	-
	-
	-
- Unit 5: Managing Returns 
 Configuration 
 Configuration
 Configuration
 Exercise 3.1.1: Create a Resource Pool
- **Lesson 5.1: Managing Returns Configuration** Exercise 2.3.1: Fulfilling an Order Unit 4: Payment Rules Configuration
- **Exercise 5.1.1: Managing Returns Unit 3: Service Capacity Configuration Lesson 4.1: Payment Rules Configuration**

- 
- **Unit 3: Service Capacity Configuration Exercise 1.2.1: Inventory Management** Rules Configuration
- Lesson 3.1: Service Capacity Configuration Unit 2: Order-related Configuration Exercise 2.2.1: Sourcing and Scheduling
- **Exercise 3.1.1: Create a Resource Pool Lesson 2.1: Sales Order Specific Rules Configuration**
- Unit 4: Payment Rules Configuration Configuration Configuration Lesson 2.3: Order Fulfillment Rules
- **Lesson 4.1: Payment Rules Configuration Exercise 2.1.1: Sales Order Specific Configuration**
- Create Invoices **Lesson 2.2: Sourcing and Scheduling Lesson 2.2: Sourcing and Scheduling Lesson 2.2: Sourcing and Scheduling Lesson 2.2: Sourcing and Scheduling Level 2.2: Sourcing and Scheduling Level 2.3: Service Capacit**
- 
- 
- 
- 

- 
- 
- 
- 
- **Exercise 4.1.1: Process Payments and Configuration Exercise 2.3.1: Fulfilling an Order Configuration**
- Unit 5: Managing Returns 
 Nulles Configuration 
 Lesson 3.1: Service Capacity
- **Lesson 5.1: Managing Returns Exercise 2.2.1: Sourcing and Scheduling Configuration Exercise 5.1.1: Managing Returns Rules Configuration Exercise 3.1.1: Create a Resource Pool**
- Course Wrap Up Lesson 2.3: Order Fulfillment Rules Unit 4: Payment Rules Configuration Configuration **Lesson 4.1: Payment Rules Configuration** 
	-
	- **Unit 3: Service Capacity Configuration** Create Invoices Lesson 3.1: Service Capacity **Unit 5: Managing Returns**
	- Exercise 3.1.1: Create a Resource Pool Exercise 5.1.1: Managing Returns
	- Unit 4: Payment Rules Configuration Course Wrap Up
	- **Lesson 4.1: Payment Rules Configuration**
	- Exercise 4.1.1: Process Payments and Create Invoices
	- **Unit 5: Managing Returns**
	- Lesson 5.1: Managing Returns
	- Exercise 5.1.1: Managing Returns
	- Course Wrap Up

#### Configuration **Configuration** Configuration **Configuration** Configuration **Configuration**

- **Exercise 2.3.1: Fulfilling an Order Lesson 1.2: Inventory Management Lesson 2.2: Sourcing and Scheduling** 
	-
	-
	-
	-
	-
	-
	-
	- Exercise 2.3.1: Fulfilling an Order **Exercise 4.1.1: Process Payments and** 
		-
		-
		- Configuration **Lesson 5.1: Managing Returns** 
			-
			-

## Further Information:

For More information, or to book your course, please call us on 353-1-814 8200

info@globalknowledge.ie

[www.globalknowledge.ie](http://www.globalknowledge.ie)

Global Knowledge, 3rd Floor Jervis House, Millennium Walkway, Dublin 1